https://www.100test.com/kao\_ti2020/291/2021\_2022\_\_E5\_91\_A8\_ E5\_80\_A9\_200\_c67\_291511.htm

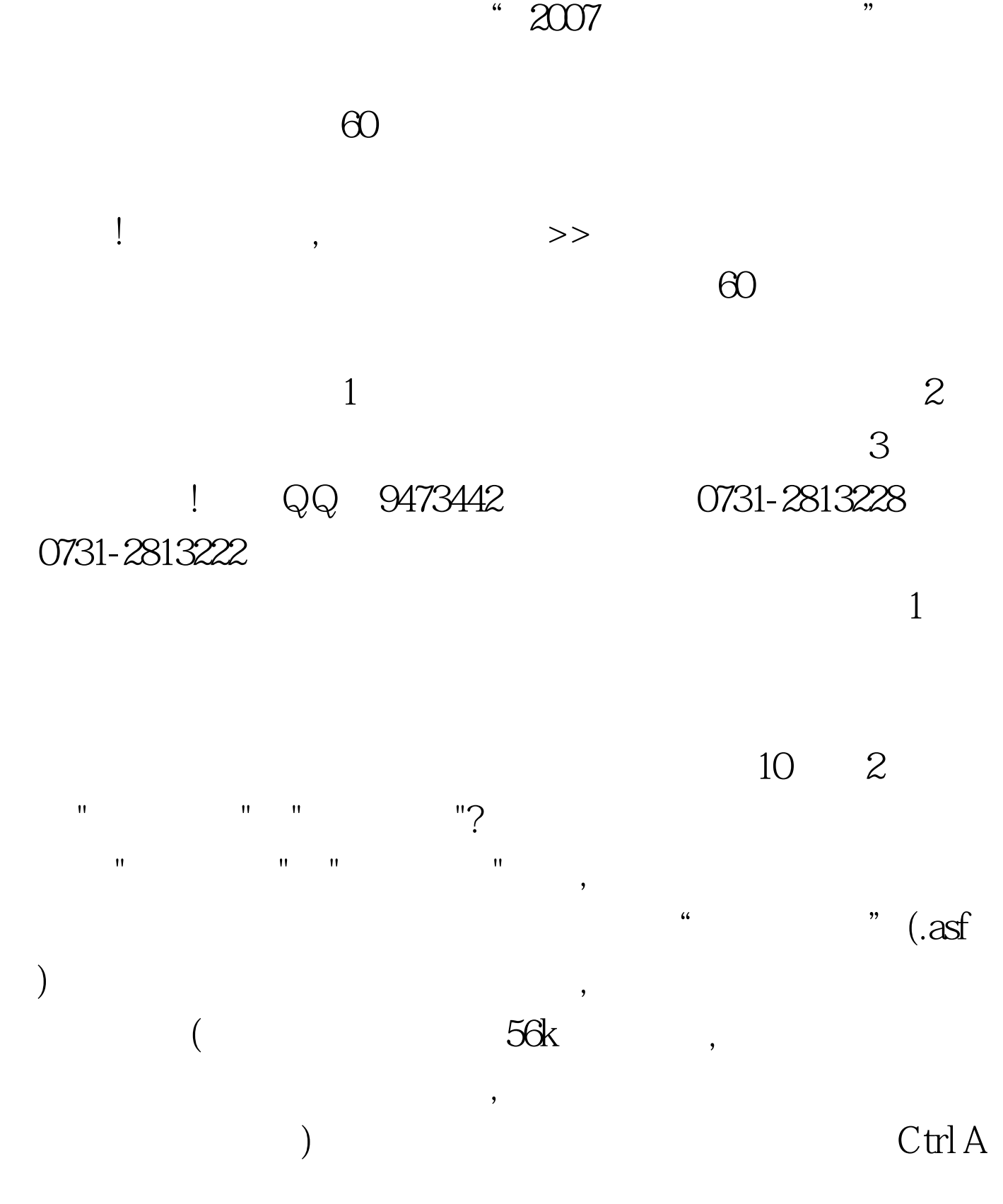

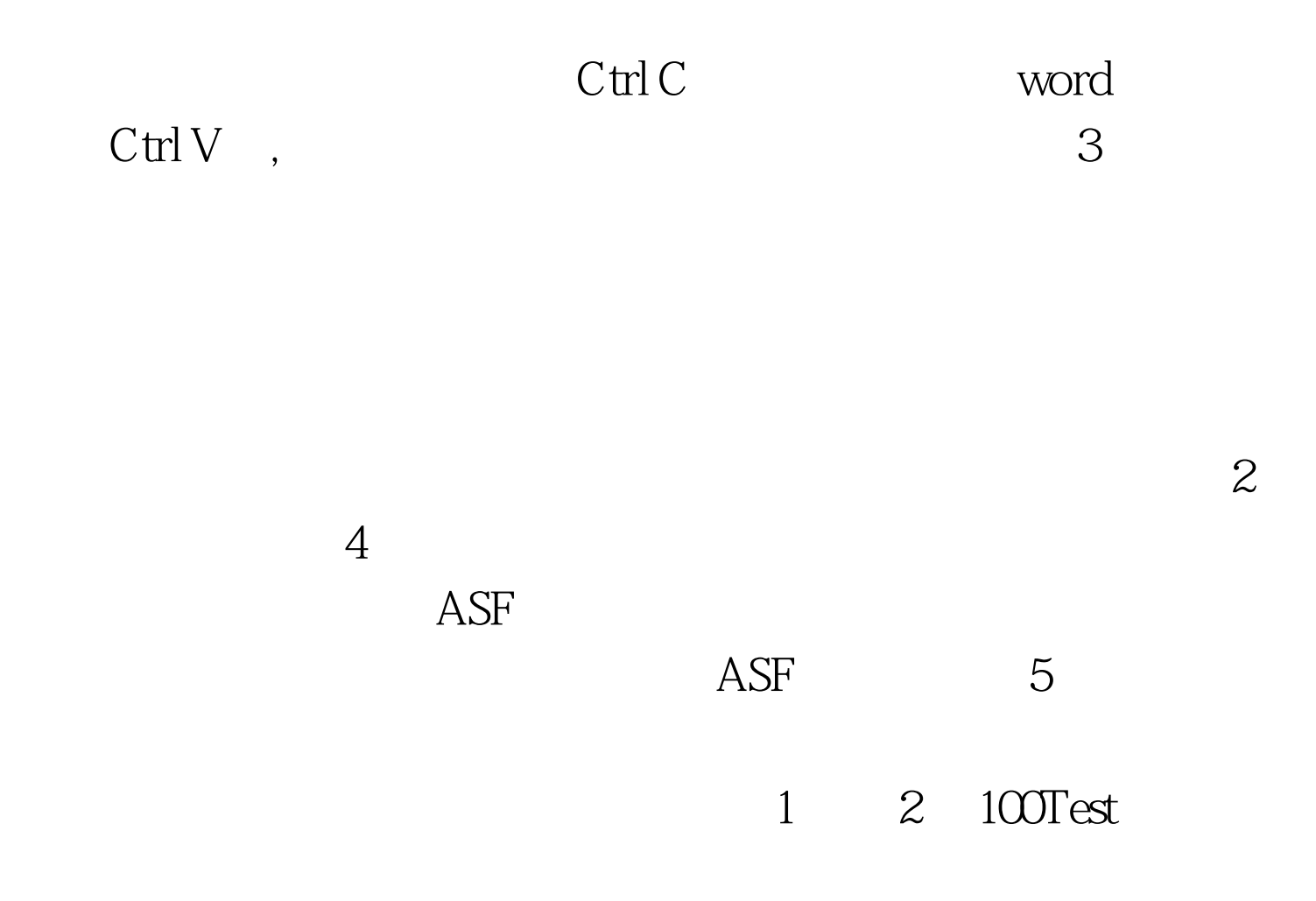

www.100test.com